# CAFAna (and CAFs): what's in the pipeline?

### DUNE LBL workshop – CERN

Chris Backhouse University College London

August 18, 2022

# What are CAFs / CAFAna?

- ▶ Very briefly:
- ▶ Common Analysis Files are the high level representation of art (FD) or edepsim etc (ND) outputs useful for analysis

#### ▶ CAFAna is a framework to

- 1. Read those files and fill histograms in an efficient / ergonomic way
- 2. Oscillation and cross-section analysis tools built on top of that
- 3. Born Frequentist, but NOvA added two(!) Bayesian fitters
- ▶ Used for the FD TDR, PRISM analysis, and by other experiments
- ▶ Goal is to get the DUNE CAFs to the next level
- ▶ Please ask me to elaborate on any aspect of CAF-world!

## CAF structure

- ▶ Klassic KAFs are an ad-hoc tree, and a mess
- ▶ NOvA and SBN use proper hierarchical structure
- ▶ Now exist for DUNE in the form of StandardRecord in duneanaobj
- $\blacktriangleright$  IMO main goal of this workshop is to complete the switchover

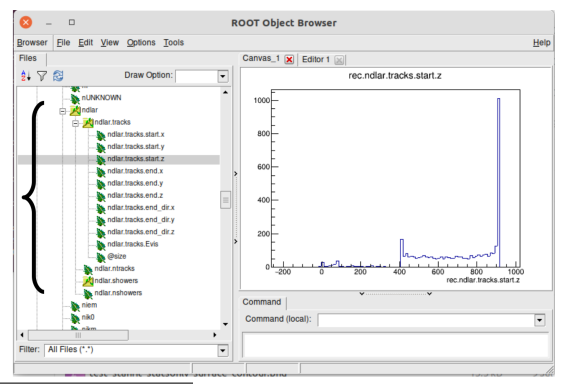

<https://indico.fnal.gov/event/51783/#5-caf-maker-update>

# Reading new-style CAFs

- ▶ Some crude forward- / back-compatability because top-level fields left in place for now
- ▶ To explore non-top-level entries in hierarchy, and many gains in file reading efficiency, need feature/srproxy branch of lblpwgtools
- $\blacktriangleright$  Main obstacle to merging this systematics!
	- $\triangleright$  This all works in SBN so no fundamental issue
	- ▶ Some troubles filling syst weights (mixed up with switch to genie3?)
	- ▶ Most important customer right now is PRISM who have a very long-lived branch needing merging and testing
- ▶ Personal goal this workshop to get this in so we can move forward

# FlatCAF<sub>S</sub>

rechdr.subrun rec.hdr.cycle rec.hdr.batch **No recliniti ext** rec.hdr.subevt rec.hdr.ismc rec.hdr.det rec.hdr.blind rec.hdr.filt rec.hdr.dibfirst rec.hdr.diblast rec hdr.dibmask rec.hdr.maskstatus he rechdrivear rec har month perechdr.day to rec.hdr.dov rec hdr hour rec.hdr.minute to rec.hdr.second rec.hdr.unixtime rec.hdr.subevtstarttime the rec. hdr. subevtendtime rec.hdr.subevtmeantime rec.hdr.nbadchan rec hor ntotchan rec.hdr.gain rec.hdr.finetiming rec.spill.run rec.spil.subrun pec.spil.evt rec.spil.det rec.apil.ismc The coopei. liquodspil rec.spil.spiltimesec rec.spil.spiltmensec rec.spil.gosspilltimesec rec.spil.gosspiltimensec the rec.spill.deltaspilltimensed rec.spil.spilpot rec.spil.livetime the recistual thorn! rec.spil.isFHC (NOvA flatcaf)

- ▶ Speed of TTree::Draw() comes from columnar layout and only touching the fields you need
- $\triangleright$  CAFAna with SRProxy does the same
- ▶ At some level of nesting ROOT insists you load the full object – trying to access individual TBranches goes wrong<sup>1</sup>
- ▶ FlatCAFs encode exactly the same StandardRecord structure, and look exactly the same from CAFAna, but are laid out explicitly in plain TTrees
- $\triangleright$  Can give dramatic file-reading speedup
- ▶ Enables slimming by dropping entire fields
- ▶ One day should consider RNtuple / HDF5
- $\blacktriangleright$  Should be fairly easy to enable workshop subgoal

<sup>&</sup>lt;sup>1</sup>See ROOT-9543 for this being closed WONTFIX  $\frac{5}{9}$ 

## **RecordSource**

- ▶ Currently you create a spectrum like Spectrum s(loader, axis, cut, shift);
- ▶ Cut is actually \_Cut<StandardRecord> etc
- ▶ Exposes too much about experiment-specific records to core code
- $\blacktriangleright$  New structure has Spectrum s(src, axis); *e.g.* Spectrum s(loader[cut], axis);
- ▶ Can get more elaborate *e.g.* loader[spillcut].Slices()[slicecut].Tracks()[trackcut]
- $\blacktriangleright$  This fills one histogram entry per track
- ▶ This is strictly better, but requires adjustment of old code
- $\blacktriangleright$  In progress on feature/cafanacore\_v2
- ▶ Adventurous welcome to help me test

# EnsembleSpectrum

▶ Currently osc analysis duplicated in different "universes"

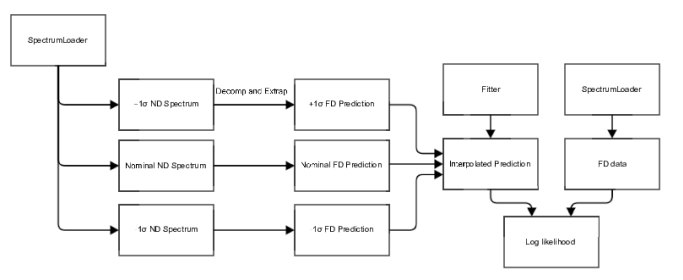

- ▶ In new scheme EnsembleSpectrum contains the universes, and there is a single Prediction etc
- Can trivially inspect uncertainty band at any point in process
- Individual Spectrum operations become "beefier", more suspectible to acceleration

EnsembleSpectrum(src.Ensemble(multiverse)[cut], axis);

### EnsembleSpectrum (SBN plots)

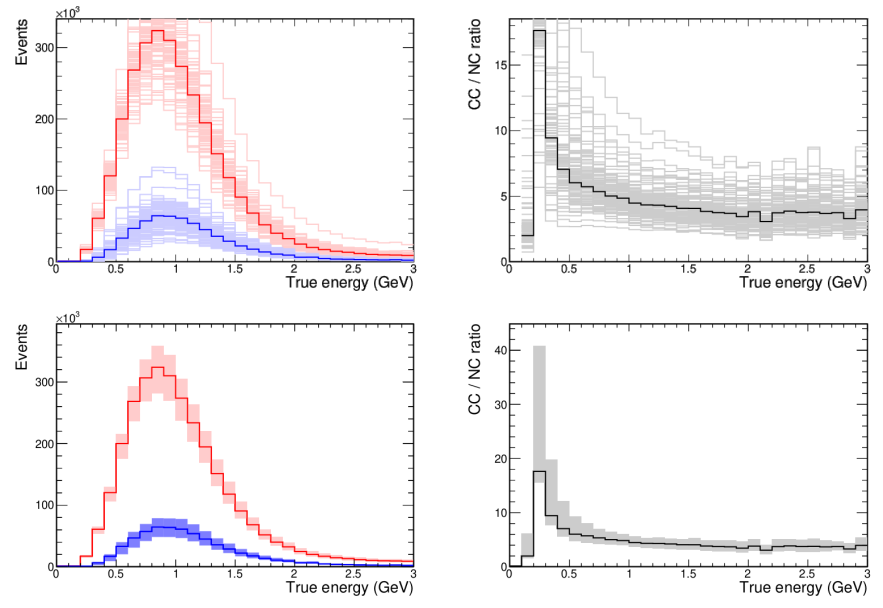

### Other activity **PRISM**

- ▶ Discussions of intrinsic vs accidental memory usage
- ▶ Get branch merged!

#### **Steriles**

- $\blacktriangleright$  Under active development (Mike W et al)
- ▶ PISCES CovMx from NOvA (integrate with existing LBL covmx)
- ▶ Motivation to make proper cafanafit **MCMC**
- ▶ Existing HMC implementation with STAN
	- ▶ Bring back up to date with NOvA
- ▶ New MH MCMC from NOvA/T2K work "Aria"
- ▶ Pursue cafanabayes
- ▶ CAFs for NDGar

. . .

- ▶ CAFAna for atmospheric oscillations
- ▶ CAFAna for xsec analyses